# **Hadoop Streaming**

Wordcount Demo

# **Outline**

- Demo1:
	- Introduction to Hadoop streaming
	- Sample code for wordcount
- Demo2: s3 operations
- Demo3:
	- Run wordcount with Amazon EMR console

## **Hadoop Streaming**

Represent streaming via unix pipes (locally)  **cat input.txt | mapper.py | sort | reducer.py** • How does it work in Mapreduce? Orange.1 Blueberry,1 Blueberry,1 Orange? Apple,1 **Magic Box** Apple,1  $\Rightarrow$ (Shuffle, Apple,1 Apple,1 sort. Orange, 1 Apple ? merge) Apple,1 Apple,1 Orange,1 Blueberry,1 **Blueberry?** 

### **WordCount**

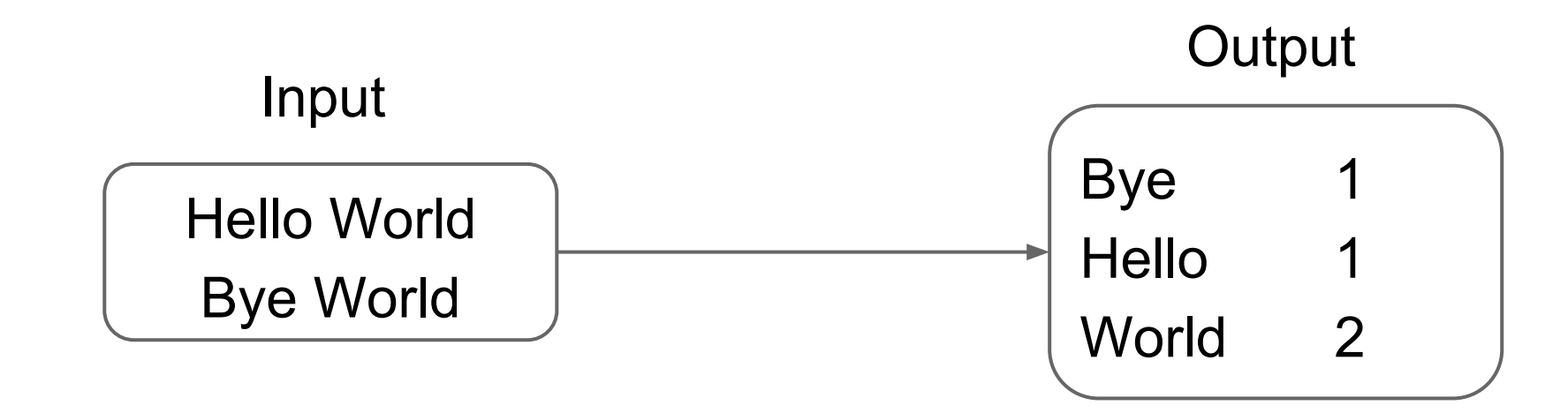

## **WordCount**

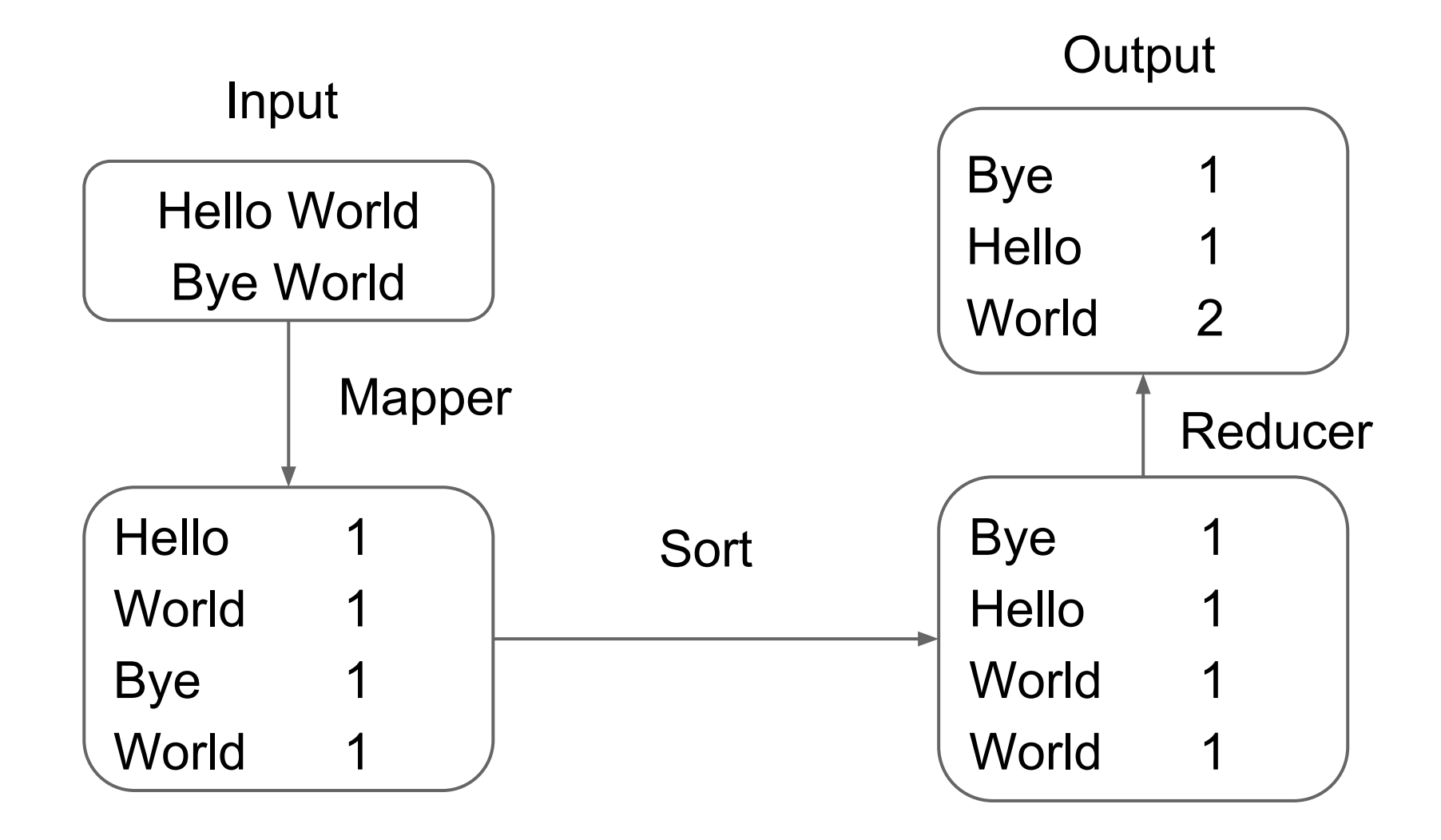

### **WordCount: wc-mapper.py**

#### [s3://wc-demo/wc-mapper.py](http://s3.amazonaws.com/wc-demo/wc-mapper.py)

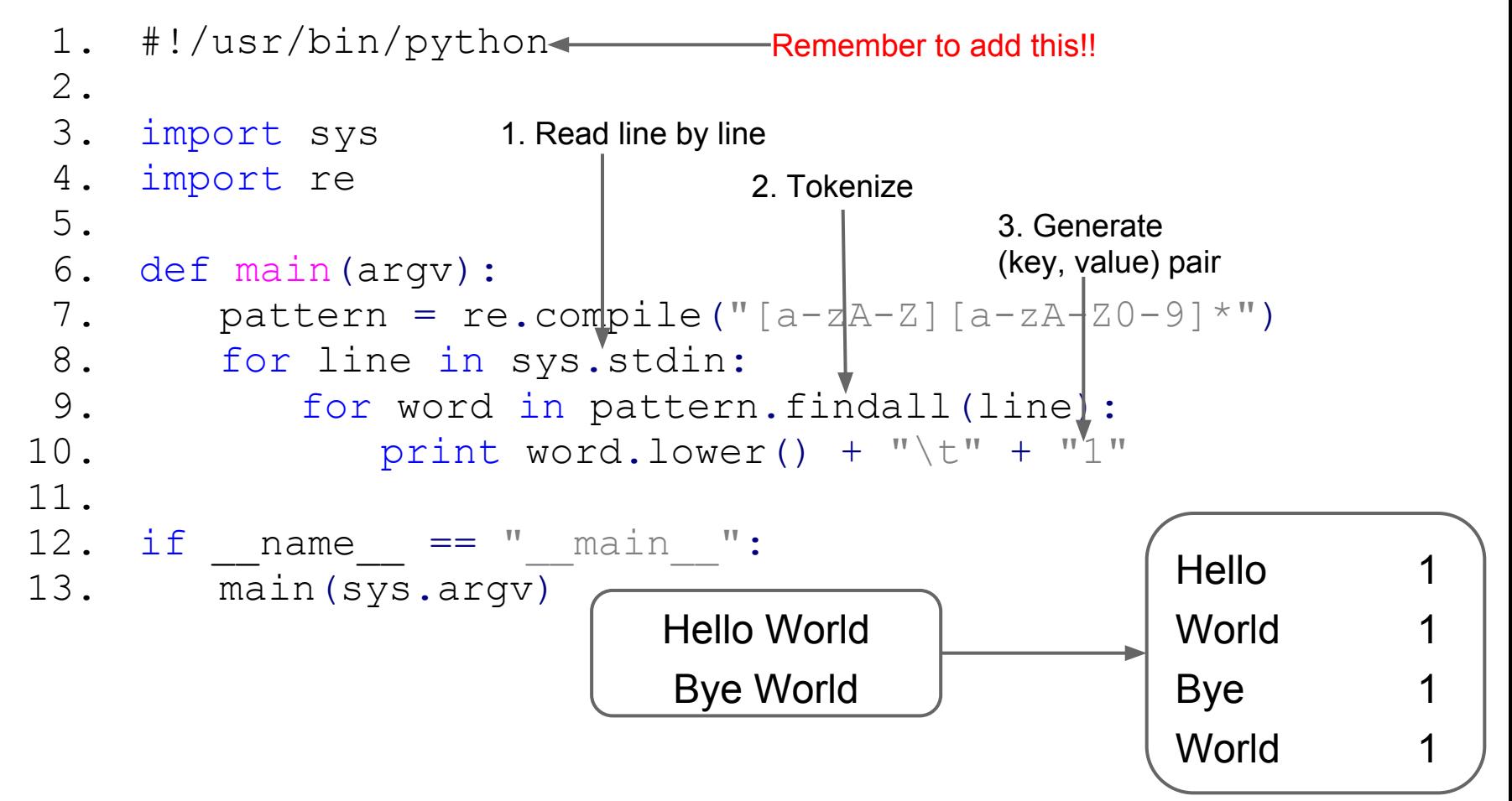

#### **WordCount: wc-reducer.py**

```
s3://wc-demo/wc-reducer.py
 6. (last word, sum) = (None, 0)7.
8. # input comes from STDIN
9. for line in sys.stdin:
10. # parse the input we got from mapper.py
11. (cur word, value) = line.strip().split('\t')
12.
13. if last word and last word != cur word:
14. # write result to STDOUT
15. print last word + \lceil \cdot \rceil + str(sum)
16. (last word, sum) = (cur word, int(value))
17. else:
18. (last word, sum) = (cur word, sum + int
    (value))
19.
20. if last_word:
21. print last word + \lceil \cdot \rceil + str(sum)
                                                  Bye 1
                                                  Hello 1
                                                  World<sub>2</sub>
                                    Bye 1
                                    Hello 1
                                    World 1
                                    World 1
```
#### **Resources**

- Python Tutorial <http://docs.python.org/2/tutorial/>
- Elastic MapReduce [http://docs.aws.amazon.](http://docs.aws.amazon.com/ElasticMapReduce/latest/DeveloperGuide/emr-what-is-emr.html) [com/ElasticMapReduce/latest/DeveloperGuide/emr](http://docs.aws.amazon.com/ElasticMapReduce/latest/DeveloperGuide/emr-what-is-emr.html)[what-is-emr.html](http://docs.aws.amazon.com/ElasticMapReduce/latest/DeveloperGuide/emr-what-is-emr.html)
- Spot instance:
	- o <http://aws.amazon.com/ec2/spot-instances/>